#### **ABSTRACT**

<span id="page-0-0"></span>Automation tracking in the syringe machine is a system that developed to improve the efficiency in PT. OneJect Indonesia company. Since the global warming impact has been widely spread, we need to reduce our usage of papers. This can be done by replacing paper reports into computerized reporting.

Here we develop a computerized application that has several features to help users to record and access data related to the production process. These features are grouped into three major parts: reporting, graphical, and cost price calculation.

We implement the application in PT. OneJect Indonesia, with expectation that it will reduce paper usage, improve efficiency, and data processing accuracy.

Key words : PT. OneJect Indonesia, tracking automation, syringe machine, syringe.

#### **ABSTRAK**

<span id="page-1-0"></span>Implementasi tracking automation pada syringe machine ini adalah sebuah sistem yang dikembangkan untuk membantu meningkatkan efisiensi kerja dari perusahaan PT. OneJect Indonesia. Di sisi lain, dampak dari pemanasan global yang sudah semakin meluas, kita perlu untuk mengurangi penggunaan kertas. Dengan penggunaan aplikasi desktop berbasis C# dari implementasi ini maka pencatatan laporan tidak lagi perlu menggunakan kertas sehingga penggunaan kertas dapat diminimalisir.

Aplikasi ini memiliki beberapa fitur yang sangat membantu pengguna untuk mencatat data dan mengakses data yang berhubungan dengan proses produksi. Fitur-fitur tersebut terbagi menjadi tiga bagian besar, yaitu fitur laporan, fitur grafik, dan fitur perhitungan harga pokok.

Kelak dengan selesainya implementasi ini diharapkan dapat meningkatkan efisiensi kerja dari PT. OneJect Indonesia dan pengolahan data lebih akurat. Selain itu, jumlah penggunaan kertas dari proses pencatatan data produksi juga dapat ditekan seminimal mungkin.

Kata kunci : PT. OneJect Indonesia, *tracking automation*, *syringe machine*, *syringe*.

## **DAFTAR ISI**

<span id="page-2-0"></span>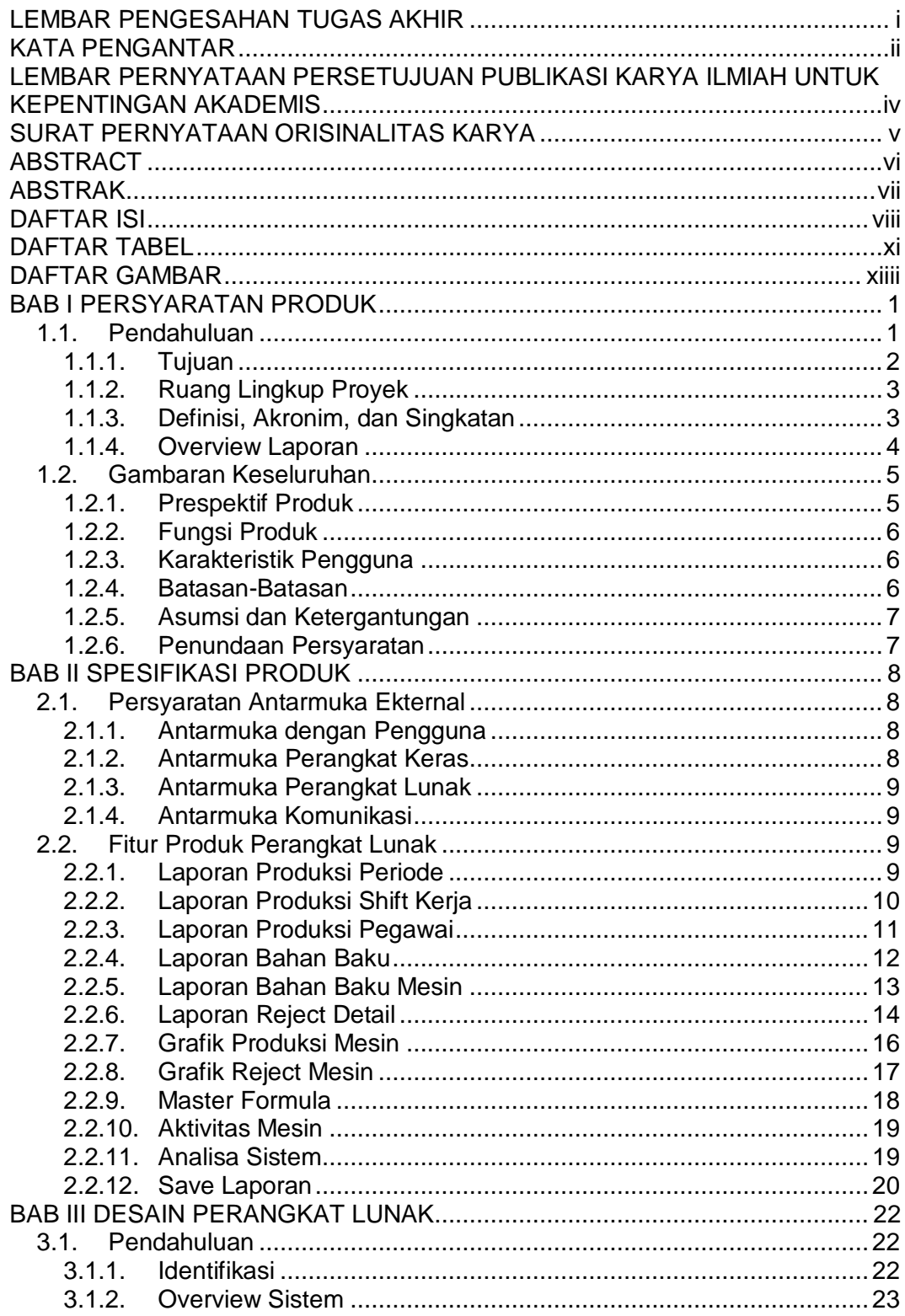

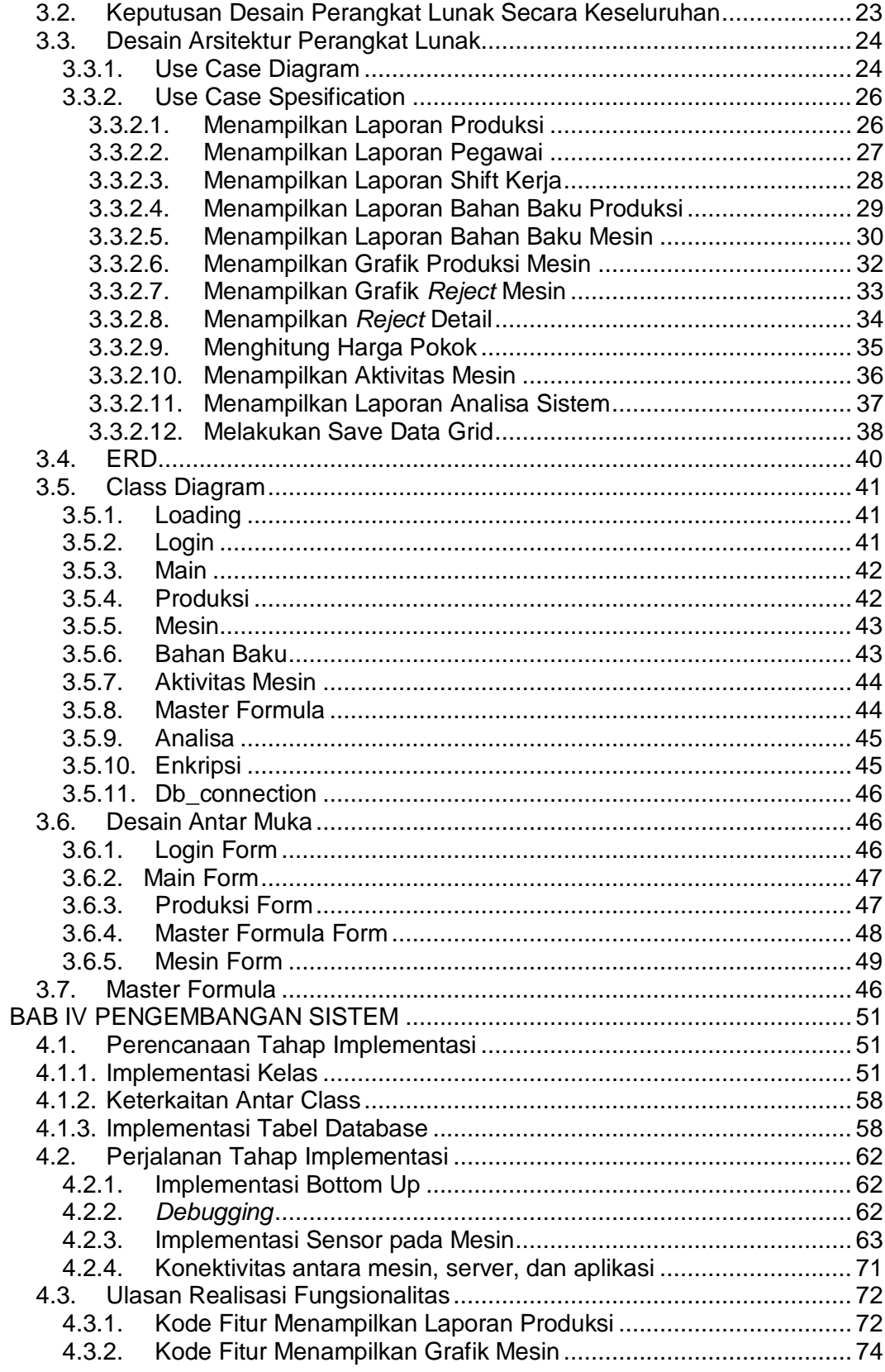

<span id="page-4-0"></span>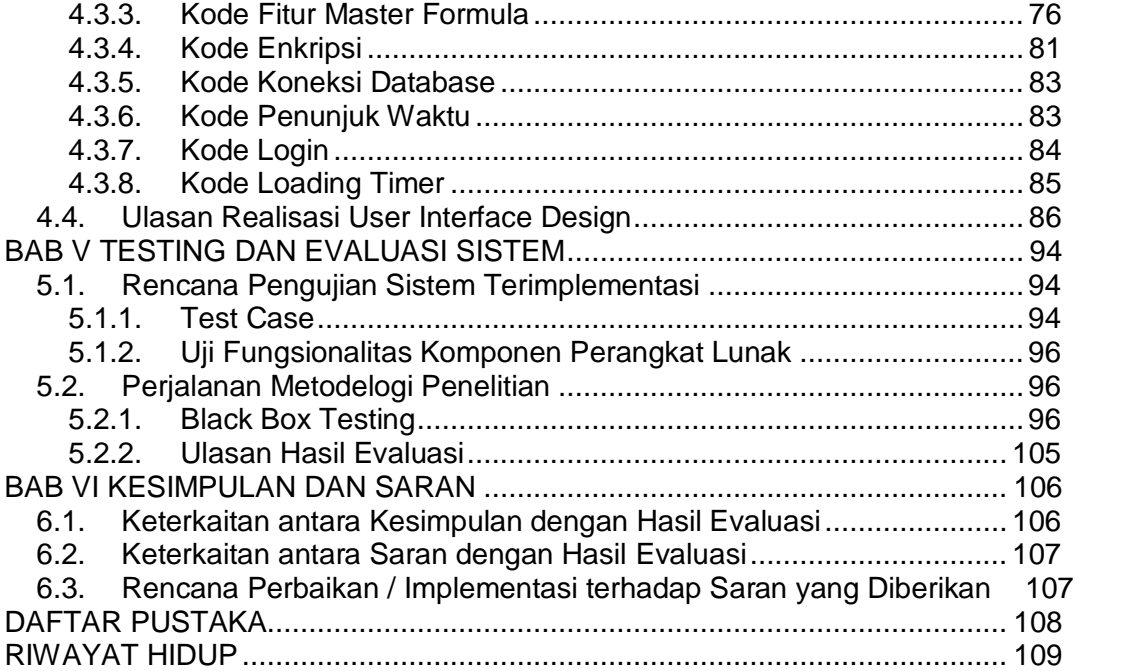

## **DAFTAR TABEL**

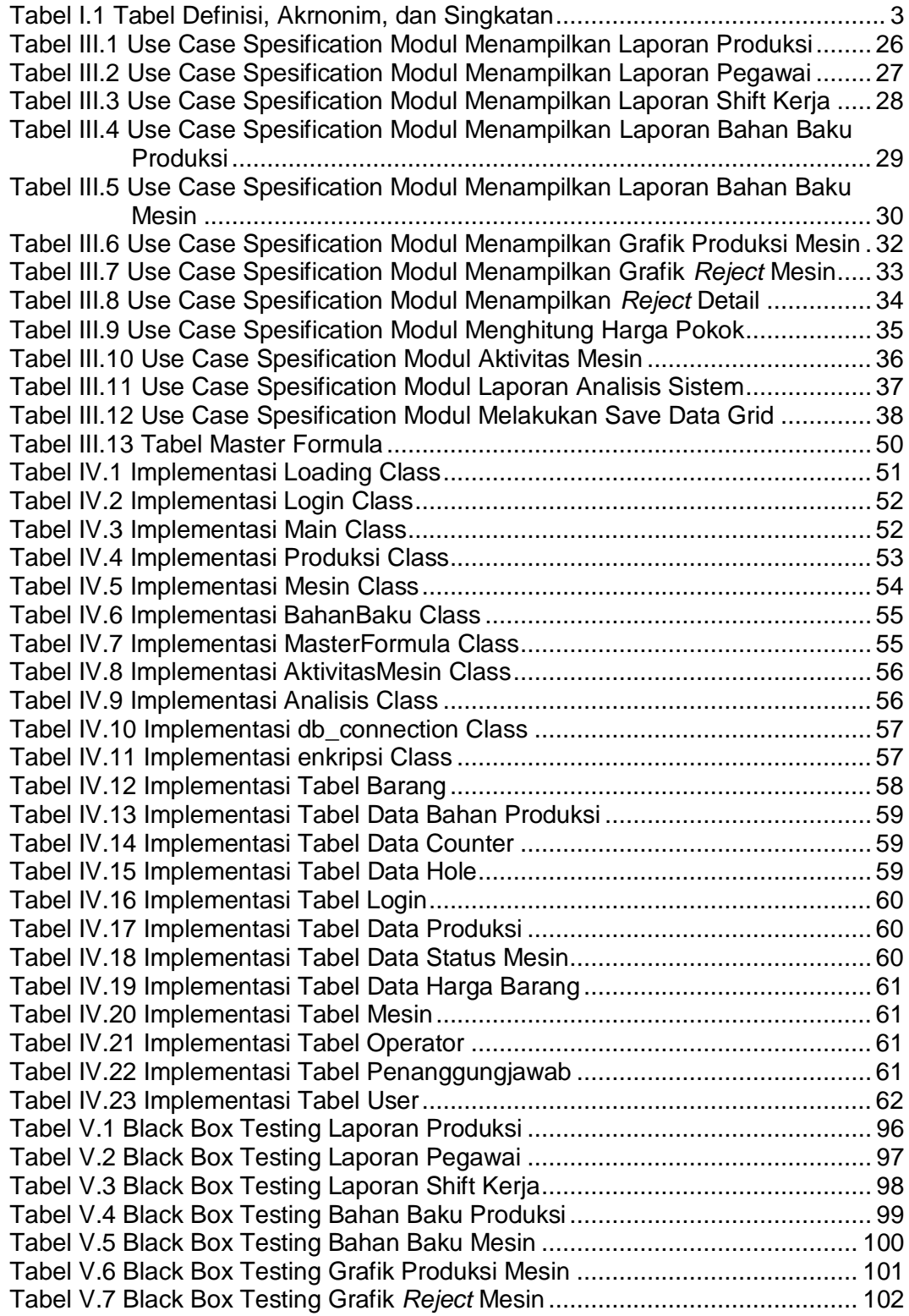

<span id="page-6-0"></span>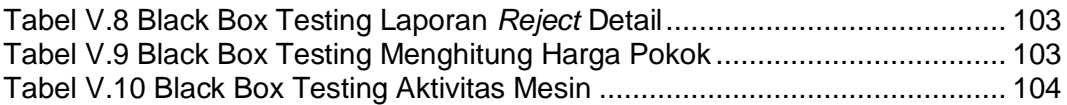

# **DAFTAR GAMBAR**

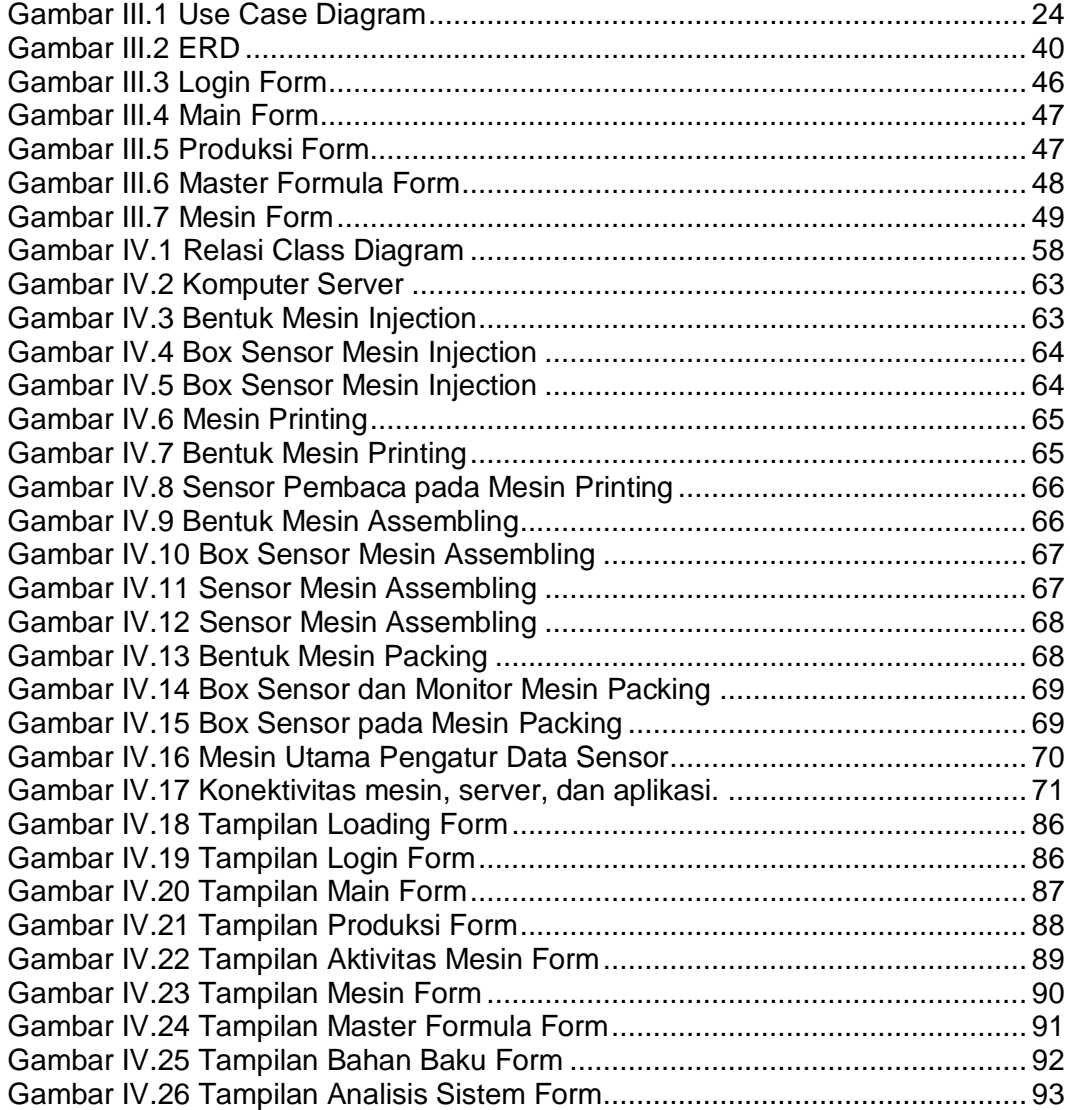